# **Command E Crack Download [Win/Mac]**

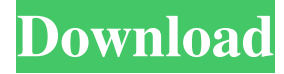

#### **Command E Crack Free Download**

An All-In-One Keyboard Shortcut for Google Drive, Microsoft Office, Google Apps, Amazon, and more! Use Ctrl+E to instantly search your email and docs stored in Google Drive, OneDrive, Dropbox, Box, Drive, Evernote, Evernote Web Clipper, and more! No extension required. Go fast with search: — Automatically search your cloud documents, emails, and more in one place! — Instant access to your cloud apps with support for almost 50+ popular cloud apps: • Google Drive • Box • Dropbox • Asana • Intercom • Front • Gmail • GreenHouse • GitHub • Greenhouse • HubSpot • Hubspot • Jira • Trello • Salesforce • Superhuman • Slack • Comelio • Confluence • Clubhouse • Pomposo • HotDocs • Office 365 • Microsoft Office • Figma • Evernote Web Clipper • YNAB • Quip • If This Then That (IFTTT) • Download Docs, Google Drive, and more from Google Drive and OneDrive. — Automatically download docs from Google Drive and OneDrive. — Up to 50% faster than other apps — Use multiple accounts — Automatically download docs from Google Drive and OneDrive — Download docs from Google Drive or OneDrive — Automatically download docs from Google Drive or OneDrive Support Docs, Google Drive, and more: • Any Document, Anywhere • Windows and macOS • Even after restarting Windows or macOS Get Command E Crack today, and let us know what you think! Installs Chrome extension. Allows access to a collection of cloud services, and allows for your various cloud accounts to be linked together. What exactly is Google Chrome? Google Chrome is an Internet browser designed by Google. It provides a streamlined user experience with features including incognito mode, tab groups, search bar, inbuilt PDF viewer, Download button and more. It is available on the web, iOS, Android, and Windows. What makes Google Chrome awesome? It's good for the simple fact that it's one of the most stable, secure and reliable browsers out there. It's easy to navigate through and it's very intuitive. Google Chrome Description: The Best Free Web Browser

#### **Command E Crack+**

Want to make videos for your friends and family? Well, you've come to the right place. The Easy Photo Movie Maker is your ultimate photo sharing and video making app, which comes with a whole lot of amazing features. Easy Photo Movie Maker Description: Want to make videos for your friends and family? Well, you've come to the right place. The Easy Photo Movie Maker is your ultimate photo sharing and video making app, which comes with a whole lot of amazing features. Easy Photo Movie Maker Description: Want to make videos for your friends and family? Well, you've come to the right place. The Easy Photo Movie Maker is your ultimate photo sharing and video making app, which comes with a whole lot of amazing features. Easy Photo Movie Maker Description: Want to make videos for your friends and family? Well, you've come to the right place. The Easy Photo Movie Maker is your ultimate photo sharing and video making app, which comes with a whole lot of amazing features. Easy Photo Movie Maker Description: Want to make videos for your friends and family? Well, you've come to the right place. The Easy Photo Movie Maker is your ultimate photo sharing and video making app, which comes with a whole lot of amazing features. How To Choose Best Number Of Types Of Currencies To Be Converted Per Currency As a result, Bitcoin has taken a back seat in the area of digital currency. This is why we can find a lot of alternatives to Bitcoin, and this is why we need to choose the best one. To do this, you need to look for the ideal of portability, and no tool can prove more effective than Bitcoin. Let's see what happens with the top alternatives to Bitcoin. Bitcoin Ethereum Litecoin Ripple Bitcoin Cash NEM Dash Stellar Monero ZCash Maidsafecoin Dashcoin DashcoinDAO How to get a Bitcoin In this section, we'll tell you how to get a

Bitcoin. 1. Bitcoin is a decentralized currency. You can get a Bitcoin anywhere in the world. 1. A Bitcoin (or any other

cryptocurrency) is not attached to a specific place or person. You can spend and use your Bitcoins anywhere. 2. To get Bitcoin, you need to make an account on a Bitcoin exchange. 2. First, you have to open an account in a Bitcoin exchange, such as a Coinbase account, a 1d6a3396d6

### **Command E Crack + Free Download**

This tool is based on Google Cloud. It searches Google Drive, Google Apps, Google Mail, and other Google apps. Learn more at XdaNews Best Software Run and share unlimited apps on your Windows computer. XdaNews Best Android Apps The ultimate app for Android. Vurt Block boring people on social media. Vurt Description: Get rid of boring people from social media. That's all. Play Online Games Get free unlimited online games. Play Online Games Description: Play more than 1000 free online games online at the best free online game website. You can play games such as car racing games, sports games, card games and more. Owl CMS PHP CRM software. Owl CMS Description: Owl is a fully-featured and modern CRM that you can use on your own server or hosted on any shared hosting service. PAID TO DELETE Security Free To keep your computer and your files safe, we provide free online security software, also known as security software or security suite. MEGA Overview Performance Premium Language Flexible RANKING IS BASED ON THE LAST TWELVE MONTHS. Screenshots Walkthroughs CommandE CommandE Description: This tool is based on Google Cloud. It searches Google Drive, Google Apps, Google Mail, and other Google apps. First I want to say that I really want to thank CommandE because when I was using a crappy VPN solution I was on a freaking iPad and no matter how much you use your eyes you can't read a damn thing and then you want to find a file on your Google Drive. If I could have used CommandE it would have saved me over a month of lost time. App Info CommandE Description: This tool is based on Google Cloud. It searches Google Drive, Google Apps, Google Mail, and other Google apps. A friend of mine wanted to take a screen shot of a website and I sent him my CommandE app which he had to install a Chrome extension for. This is pretty awesome because he doesn't have to have the app in the corner of his screen

### **What's New In?**

Just like the name implies, Mango Messenger is a delightful messaging client. With Mango Messenger, you can now send 'Reactions' that's similar to emoji! Major Features: -Create your own conversations easily by drag and drop! -Send 'Reactions' that's similar to emoji! -Mute conversations you don't want to see any more! -Customize conversations to fit your style! -Use Mango Messenger on Windows and macOS. -Themes that will make you smile! -Express yourself! Try it now! In this episode of The Trenches, I'm talking to Dick Karlsson. He has been a programmer for more than twenty years, and has a lot of great insights to share on how to get the most out of your programming. You can find his code on GitHub. Follow @KKarlsson on Twitter. And as always, thanks for watching. Have you ever wondered what your browser history looks like to third-party websites? In this video, I'll walk you through how to view your past and future browser visits from a third-party site. This involves using Google Chrome's built-in developer tools to access your browser's history. You can do this via the shortcut Ctrl+Shift+I. Note: This article uses the Chrome web browser. The steps to do this in other browsers may be slightly different. Editors Notes: This is a bit of a re-edit of the video I made of this particular topic. Since the video got so much traction on social media, I had to make a bit of an update. I've also got a few more options to share with you in the new video. Keep your eyes peeled in the next few weeks for more work from us at the Daily KOS. Windows 10 is out of beta and running in a wide variety of PCs around the world. But when it debuted, Windows 10 had a lot of issues that caused it to be labeled as a buggy mess. The problem was that Microsoft rushed the product out to Windows users, leaving them with more bugs and glitches than they were comfortable with. But Microsoft is working hard to fix the problems in Windows 10. Here are some of the most common problems with Windows 10 that have been fixed. 5. Windows 10 causes the PC to be full of glitchy applications and ads In early Windows 10 previews, users were greeted with a very glitchy experience. It would boot up and find hundreds of apps on your computer. Sometimes these apps weren'

## **System Requirements:**

Supported Operating System: Windows 7/8/10 64-bit Mac OS X 10.10 or higher Processor: Intel Core 2 Duo / AMD Athlon 64 RAM: 2 GB Graphics: NVIDIA GTX 580 / AMD HD 7950 OpenGL 3.0 compatible, other video cards may work but will be unsupported DirectX: Version 11 HDD: 100 GB available space Please note that if you play in local co-op, the minimum requirements may be different. You'll see more information in-game

Related links:

[http://www.flexcompany.com.br/flexbook/upload/files/2022/06/7WTvaRyZNV1dsLj9habn\\_07\\_4060e172a913f3d34c3f712bb](http://www.flexcompany.com.br/flexbook/upload/files/2022/06/7WTvaRyZNV1dsLj9habn_07_4060e172a913f3d34c3f712bbbeb8c83_file.pdf) [beb8c83\\_file.pdf](http://www.flexcompany.com.br/flexbook/upload/files/2022/06/7WTvaRyZNV1dsLj9habn_07_4060e172a913f3d34c3f712bbbeb8c83_file.pdf) <https://antiquesanddecor.org/wp-content/uploads/2022/06/traKmeter.pdf> <http://greatriverfamilypromise.org/?p=1261> <https://tjmeyerbooks.com/2022/06/07/herefisio-kshapes-crack-serial-number-full-torrent-x64-2022/> <https://vinculaholdings.com/splashy-crack-2022/> <https://gimgame.ru/jfox-trading-journal-license-code-keygen-download-mac-win-2022/> [https://socialshubhi.com/wp-content/uploads/2022/06/Urdu\\_Nigar\\_Unicode.pdf](https://socialshubhi.com/wp-content/uploads/2022/06/Urdu_Nigar_Unicode.pdf) <https://harneys.blog/2022/06/07/qpdf-3-62-crack-win-mac-latest/> <http://skylightbwy.com/?p=765> <http://dponewsbd.com/?p=4008> [http://www.sparepartsdiesel.com/upload/files/2022/06/rH2pgv38M8L3oVT47Ldj\\_07\\_4060e172a913f3d34c3f712bbbeb8c83\\_f](http://www.sparepartsdiesel.com/upload/files/2022/06/rH2pgv38M8L3oVT47Ldj_07_4060e172a913f3d34c3f712bbbeb8c83_file.pdf) [ile.pdf](http://www.sparepartsdiesel.com/upload/files/2022/06/rH2pgv38M8L3oVT47Ldj_07_4060e172a913f3d34c3f712bbbeb8c83_file.pdf) <http://autocracymachinery.com/?p=8308> <https://gf-tunenoe.dk/wp-content/uploads/2022/06/hanpor.pdf> <https://eskidiyse.com/index.php/ms-logo-crack-product-key-full-free-mac-win-2022/> <https://halfin.ru/wp-content/uploads/2022/06/jaetren.pdf>

<https://www.nzangoartistresidency.com/logonedit-crack/>

<https://homehealthcarelist.com/wp-content/uploads/2022/06/LightProxy.pdf>

[https://automative.club/upload/files/2022/06/Ichfxu9dpo5iBr8W1aIP\\_07\\_4e5c24f615e0a56eea50190e3cdd64c3\\_file.pdf](https://automative.club/upload/files/2022/06/Ichfxu9dpo5iBr8W1aIP_07_4e5c24f615e0a56eea50190e3cdd64c3_file.pdf)

<https://malekrealty.org/mako-server-free-download-win-mac/>

[http://yolomatch.com/upload/files/2022/06/aEWKNCzUYjzUakBlCitA\\_07\\_4060e172a913f3d34c3f712bbbeb8c83\\_file.pdf](http://yolomatch.com/upload/files/2022/06/aEWKNCzUYjzUakBlCitA_07_4060e172a913f3d34c3f712bbbeb8c83_file.pdf)